## Plotten im URZ über Institut

20.05.2024 01:04:37

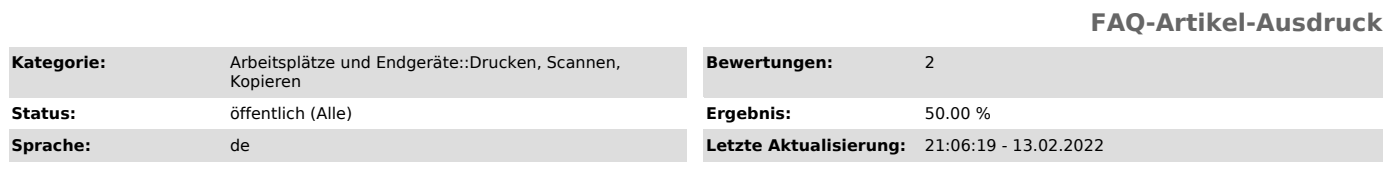

*Schlüsselwörter*

Drucken, Plotten, Poster, A0, A1, A3, A3, Druckkosten

*Symptom (öffentlich)*

Sie möchten ein Poster im Universitätsrechenzentrum (URZ) im Auftrag des Institutes drucken lassen.

*Problem (öffentlich)*

*Lösung (öffentlich)*

Mitarbeitende der OVGU können Aufträge über unser Auftragsportal unter [1]https://papercut.campus-lsa.de/job-ticketing stellen.

[1] https://papercut.campus-lsa.de/job-ticketing/customer